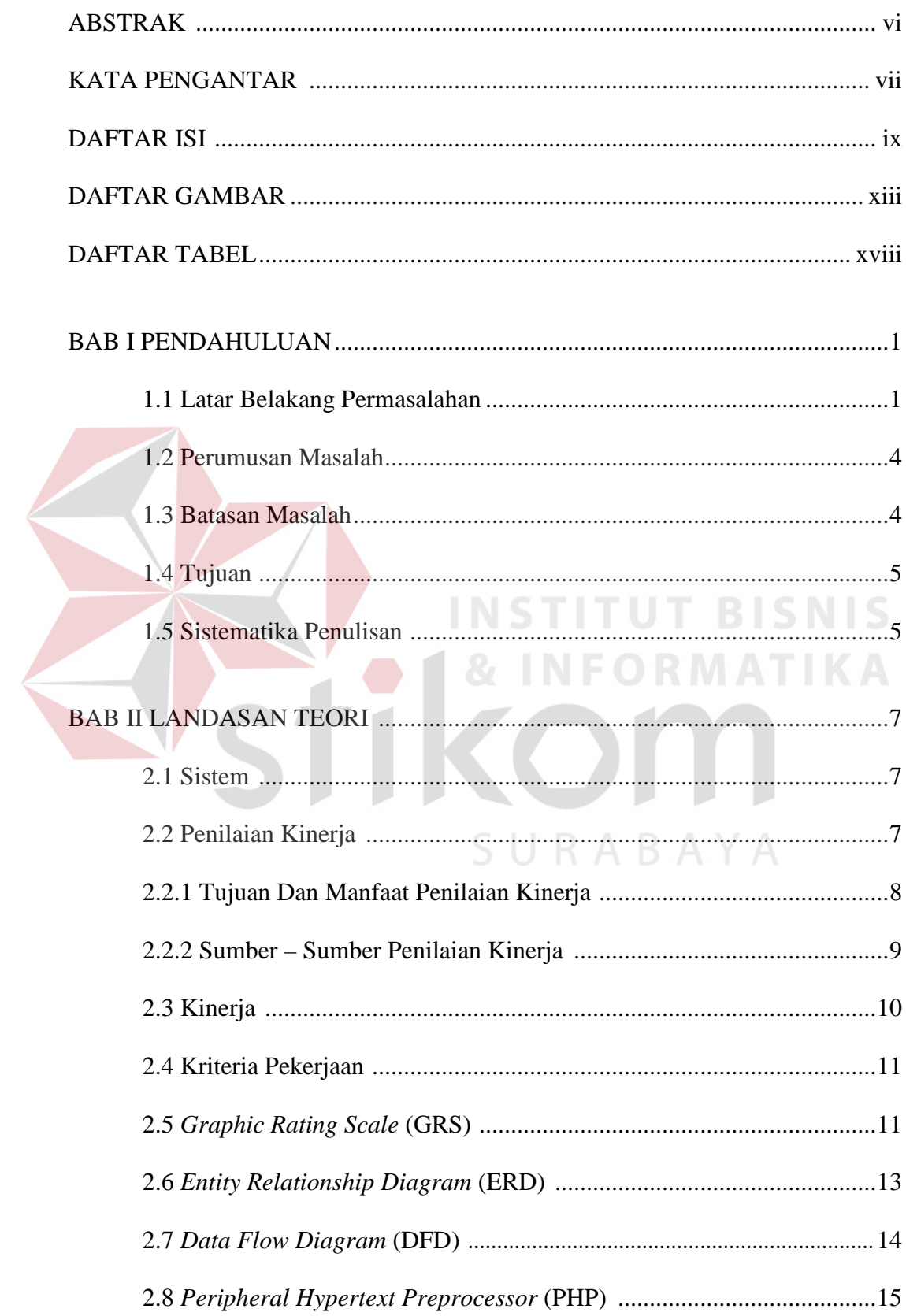

## **DAFTAR ISI**

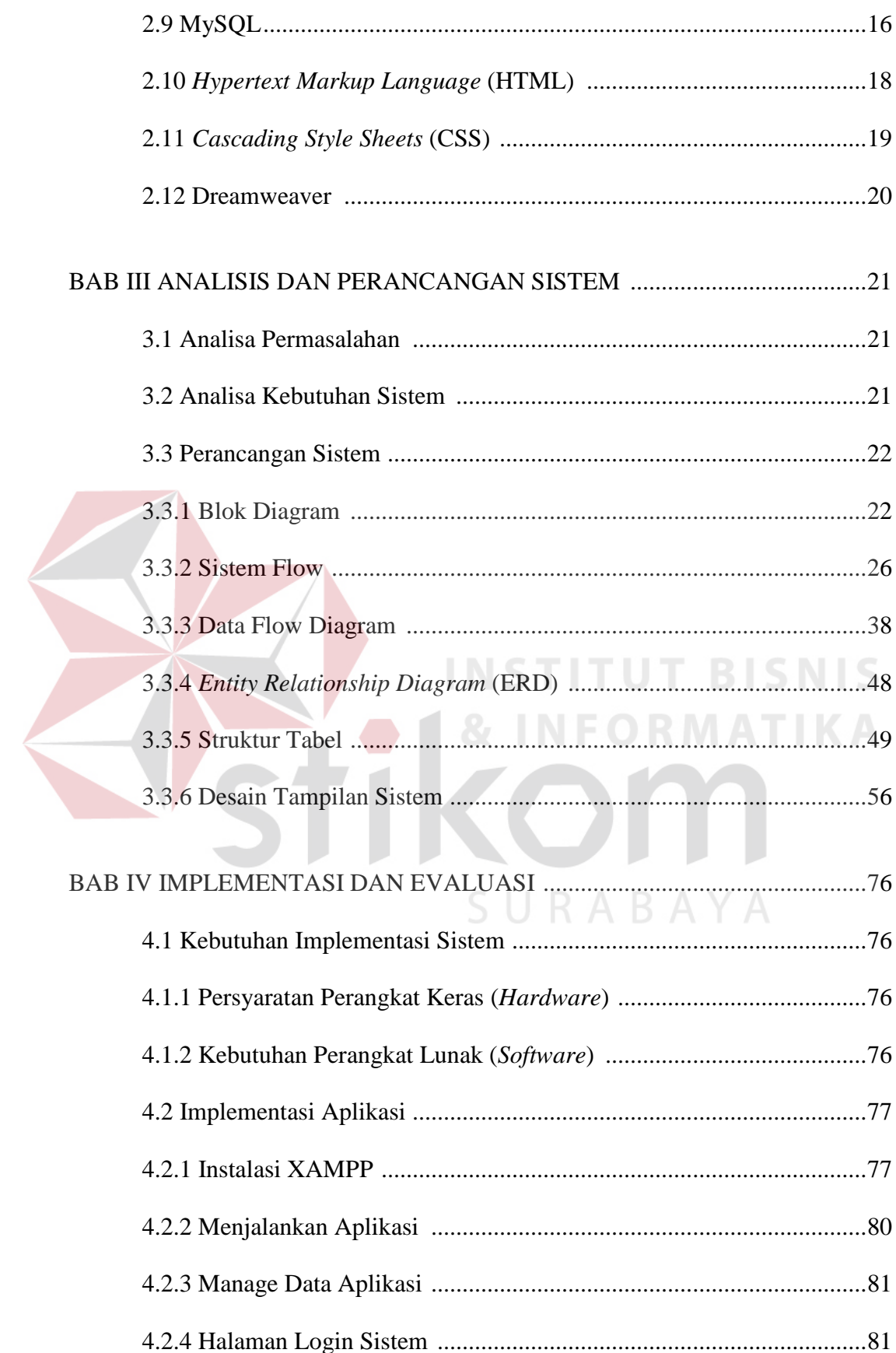

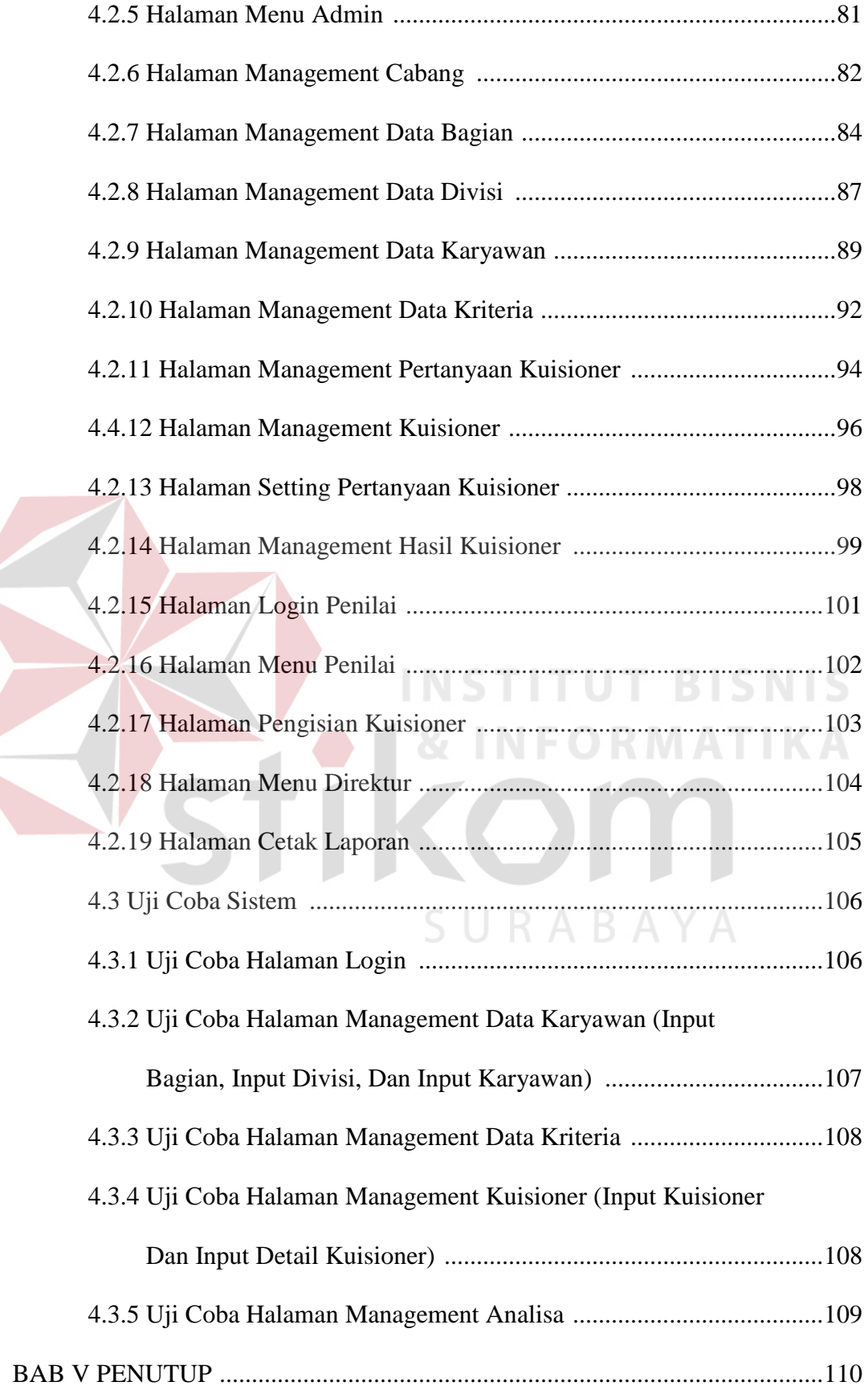

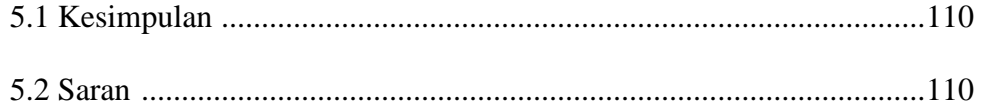

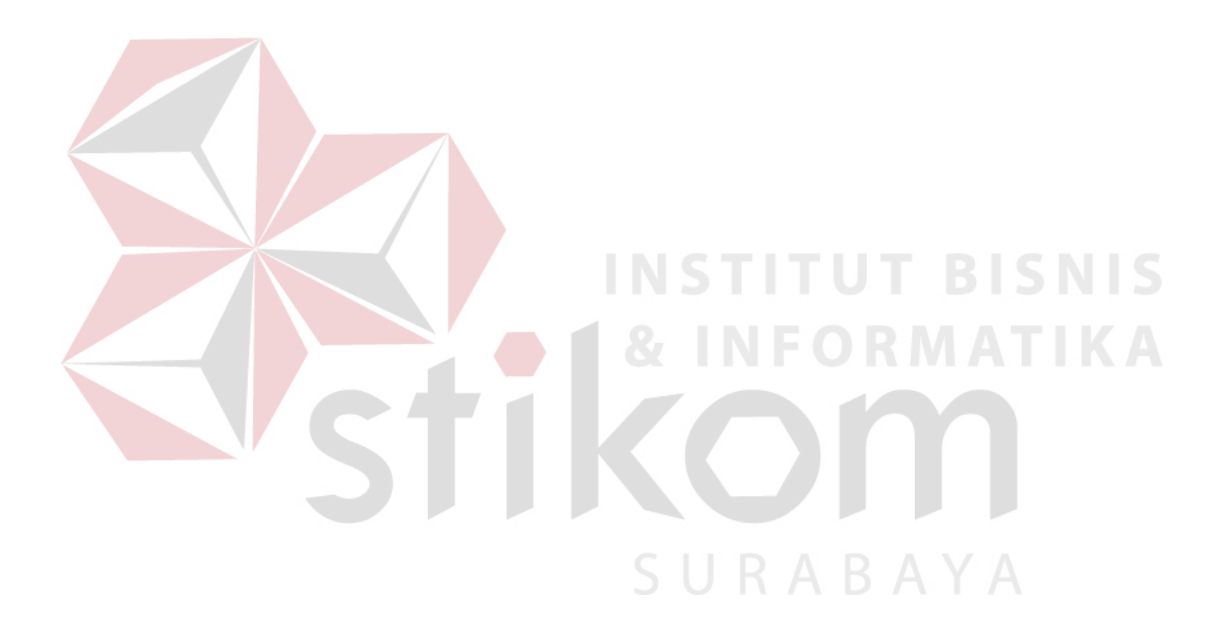

## **DAFTAR GAMBAR**

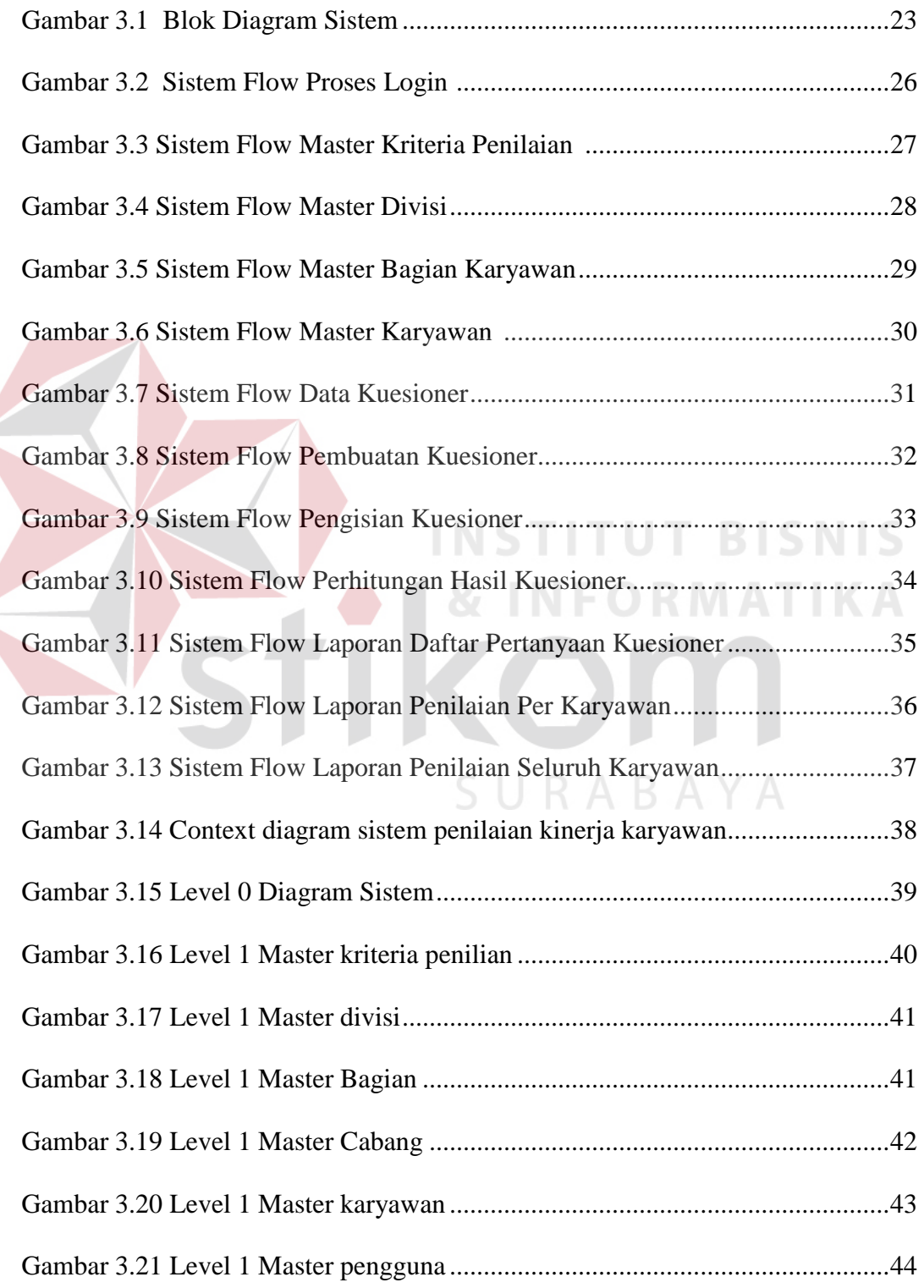

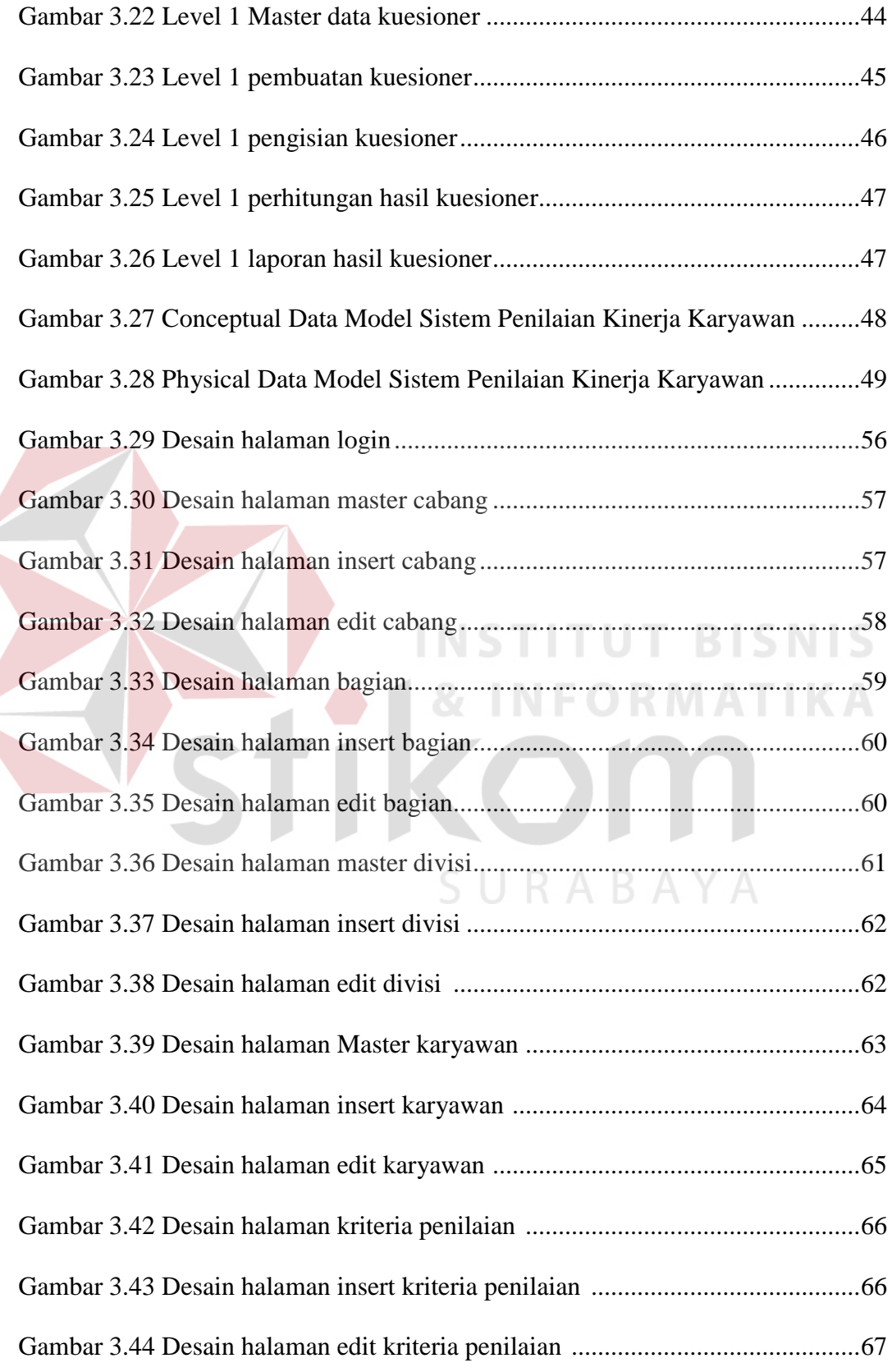

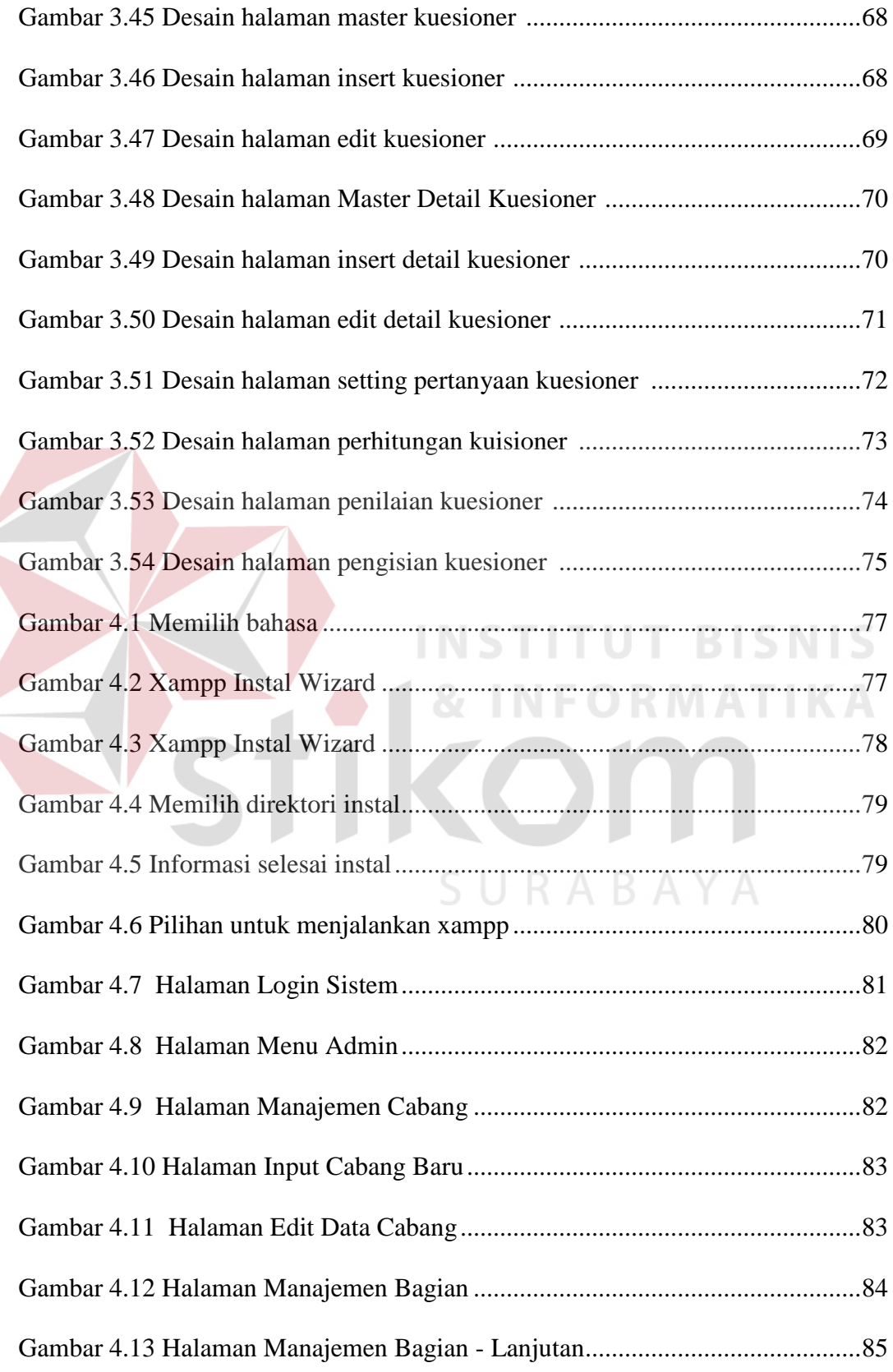

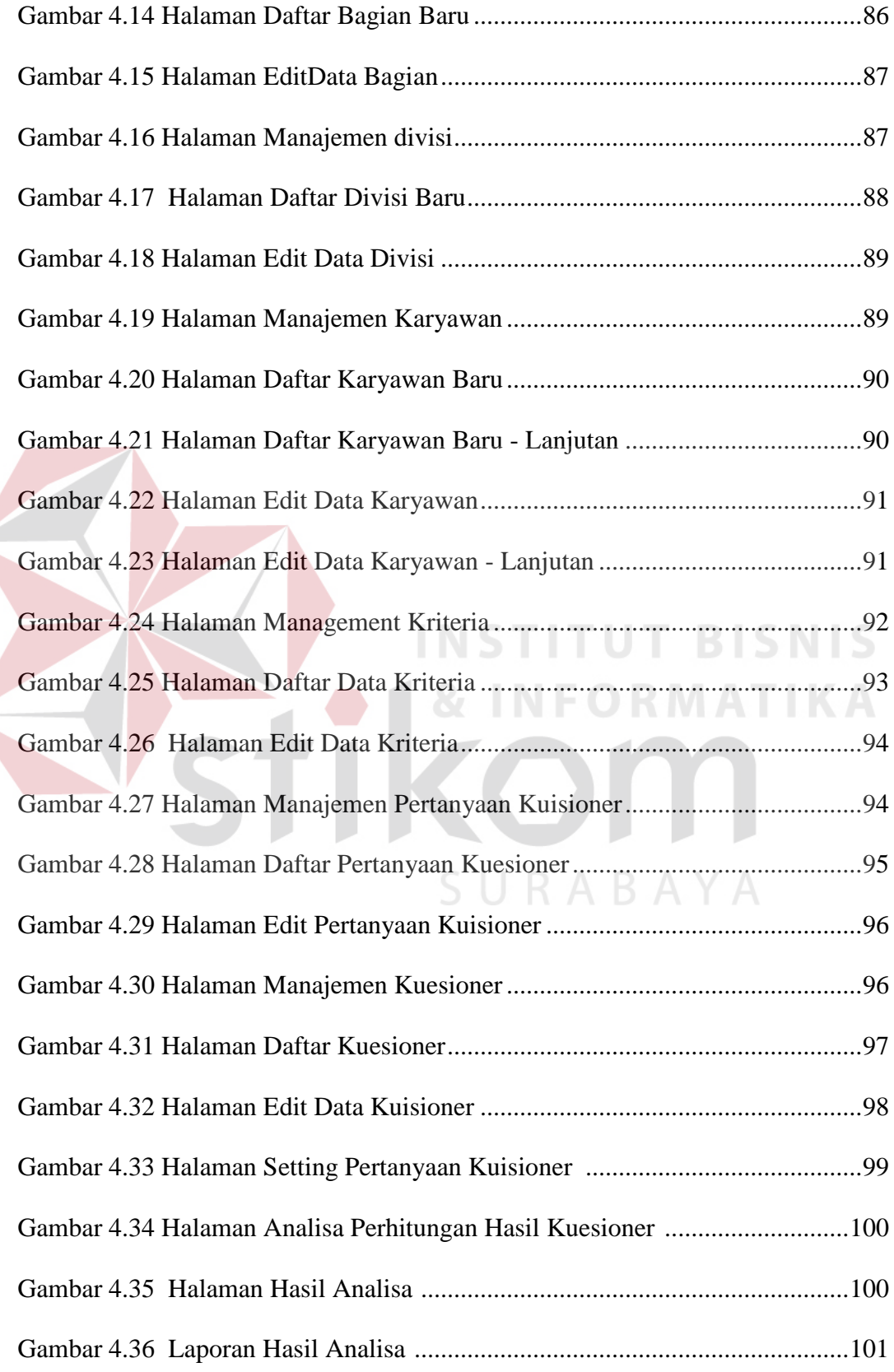

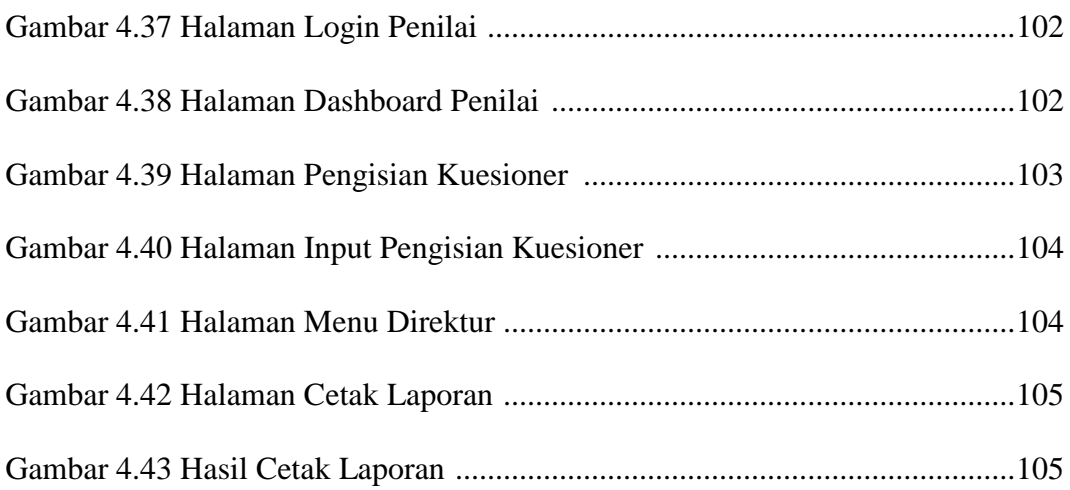

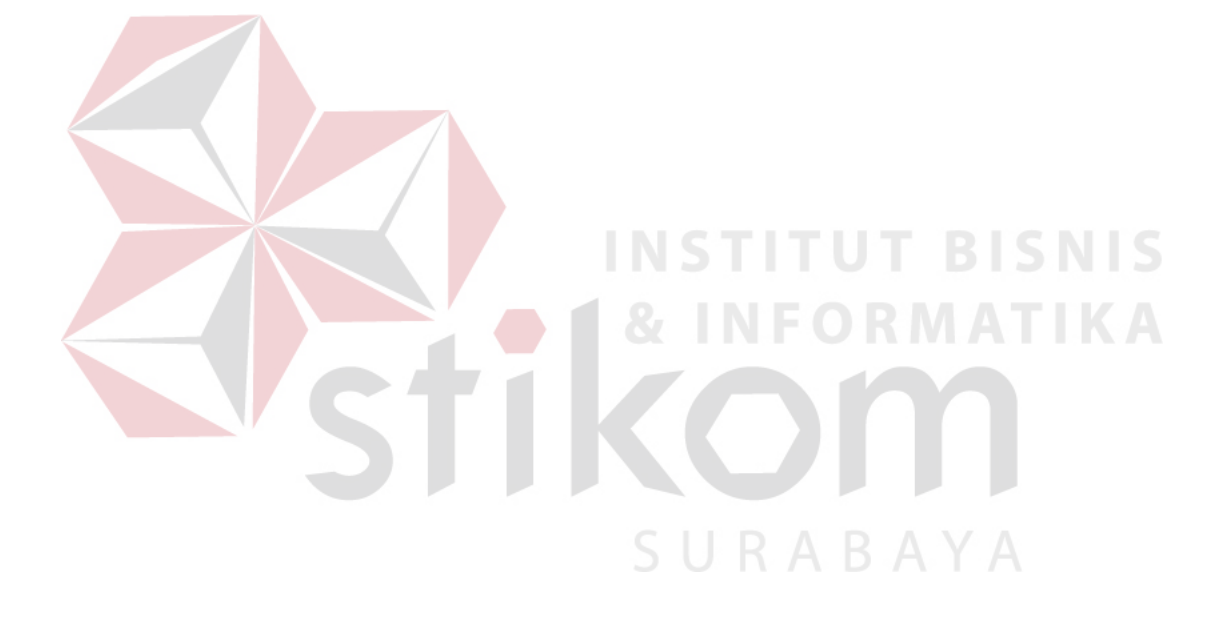

## **DAFTAR TABEL**

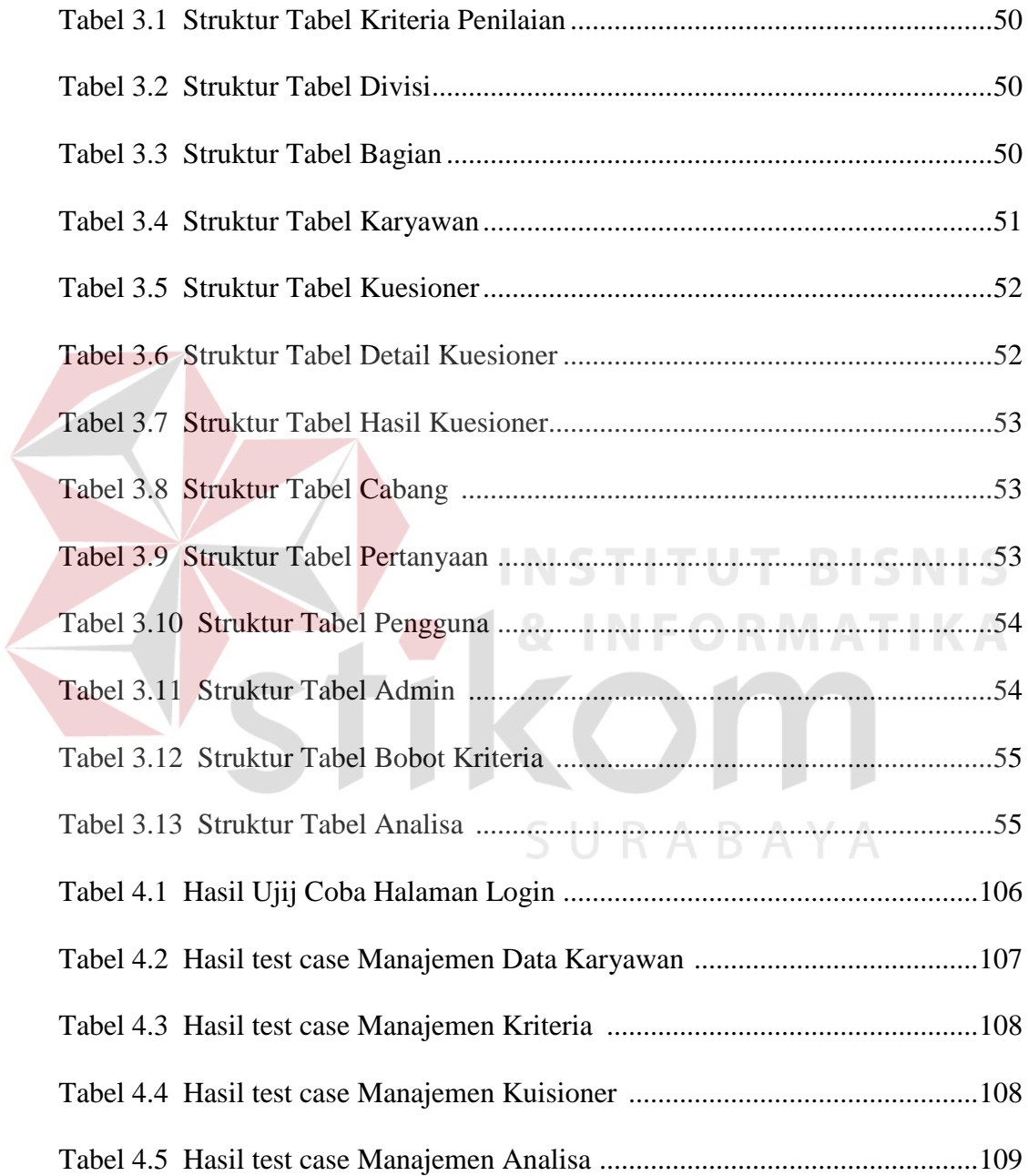